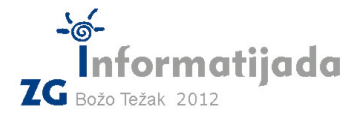

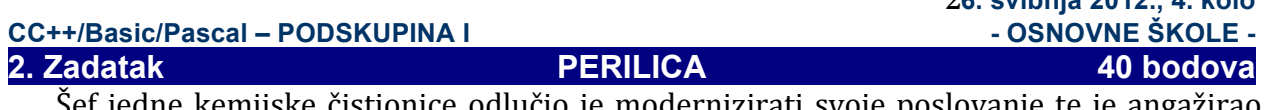

**26. svibnja 2012., 4. kolo**

Sef jedne kemijske čistionice odlučio je modernizirati svoje poslovanje te je angažirao inženjere da mu izrade stroj i programsku potporu koja će pomoći pri razvrstavanju odjeće. Kako ovo nije nimalo jednostavan zadatak, inženjeri su posao razdijelili u nekoliko faza te angažirali i nekoliko vrsnih programera da im pomognu. Jedan od zahtjeva koje trebaju zadovoljiti jest simulacija razvrstavanja odjeće, a za to su upravo pronašli vas! Stroj za razvrstavanje odjeće prima dvije vrste naredbi:

- 1. ubaci u košaru X komad odjeće C
- 2. prebaci komad odjeće (*koji se nalazi na vrhu*) iz košare X u košaru Y.

Naredbe će se zadavati u obliku:

1. [odredišna košara][brojčana oznaka komada odjeće] : npr. a9, b72, ...

2. [izvorišna košara][odredišna košara] : npr. ab, ac, ba, cb, ...

Nakon razvrstavanja odjeće, sve košare su spremne za idući korak: odjeća se prebacuje u perilice. Prebacivanje se vrši na način da se kreće od košare koja je prva po abecedi te se redom uzimaju komadi odjeće s vrha prema dnu košare. Vaš je zadatak za pojedinu košaru ispisati kojim redom će se vršiti prebacivanje odjeće u perilice. Neispravne naredbe (poput pokušaja prebacivanja iz prazne košare) valja odbaciti (preskočiti).

## **Ulazni podaci:**

- Cijeli broj  $N: 1 \le N \le 10000$
- N naredbi u obliku niza znakova (razdvojeno razmakom ili novim retkom) Svi komadi odjeće imaju jedinstvenu brojačanu oznaku do 40 znamenki

## **Izlazni** podaci:

- Abecedni popis svih korištenih košara i njihova sadržaja nakon razvrstavanja o simbol košare
	- o popis odjeće u poretku kojim će se vaditi iz košare

## **Test primjeri:**

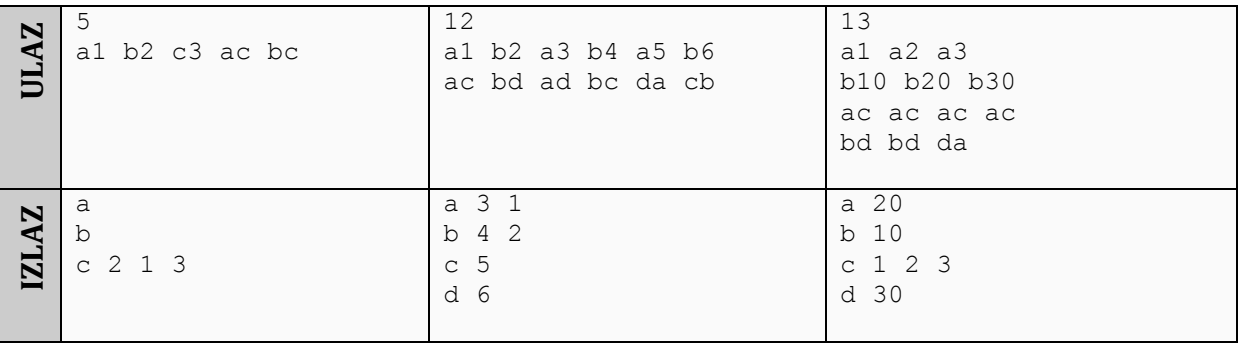

## Naziv datoteke: **perilica.c** ili **perilica.cpp**

Također su dozvoljene i ekstenzije za BASIC (.bas) i Pascal (.pas) ukoliko radite u jednom od tih jezika.